**MINISTERE DE LA COMMUNAUTE FRANCAISE ADMINISTRATION GENERALE DE L'ENSEIGNEMENT ENSEIGNEMENT DE PROMOTION SOCIALE** 

# **DOSSIER PEDAGOGIQUE**

# **UNITE D'ENSEIGNEMENT**

# **CESS : BUREAUTIQUE**

# **ENSEIGNEMENT SECONDAIRE SUPERIEUR DE TRANSITION**

**CODE : 75 41 20 U21 D1**

# **CODE DU DOMAINE DE FORMATION : 709**

# **DOCUMENT DE REFERENCE INTER-RESEAUX**

**Approbation du Gouvernement de la Communauté française du 22 mars 2016, sur avis conforme du Conseil général**

# **CESS : BUREAUTIQUE**

## **ENSEIGNEMENT SECONDAIRE SUPERIEUR DE TRANSITION**

## **1. FINALITES DE L'UNITE D'ENSEIGNEMENT**

#### **1.1. Finalités générales**

Conformément à l'article 7 du décret de la Communauté française du 16 avril 1991 organisant l'enseignement de promotion sociale, cette unité d'enseignement doit :

- ♦ concourir à l'épanouissement individuel en promouvant une meilleure insertion professionnelle, sociale, culturelle et scolaire ;
- ♦ répondre aux besoins et demandes en formation émanant des entreprises, des administrations, de l'enseignement et d'une manière générale des milieux socioéconomiques et culturels.

#### **1.2. Finalités particulières**

Cette unité d'enseignement vise à permettre à l'étudiant :

- ♦ de s'initier aux techniques et connaissances nécessaires à l'utilisation des systèmes informatiques ;
- ♦ de rechercher et recueillir des informations ;
- ♦ de réaliser et présenter des documents de qualité ;
- ♦ de traiter et présenter des données (grandeurs et unités, tableaux, graphiques) avec rigueur.
- ♦ de présenter des informations sous forme de diaporama.

### **2. CAPACITES PREALABLES REQUISES**

#### **2.1. Capacités**

- ♦ manipuler des expressions littérales en vue de les factoriser et/ou de les simplifier ;
- ♦ utiliser la conversion de la notation scientifique et décimale ;
- ♦ résoudre une équation, une inéquation du premier degré à une inconnue ;
- ♦ représenter le graphique des fonctions de référence pour :

$$
\begin{array}{ccc}\n & x \rightarrow x \\
& x \rightarrow \frac{1}{x} \\
& x \rightarrow x^2 \\
& x \rightarrow x^3\n\end{array}
$$

♦ lire et interpréter le graphique d'une fonction continue dans un intervalle.

## **2.2. Titre pouvant en tenir lieu**

Certificat d'enseignement secondaire du deuxième degré.

## **3. HORAIRE MINIMUM DE L'UNITE D'ENSEIGNEMENT**

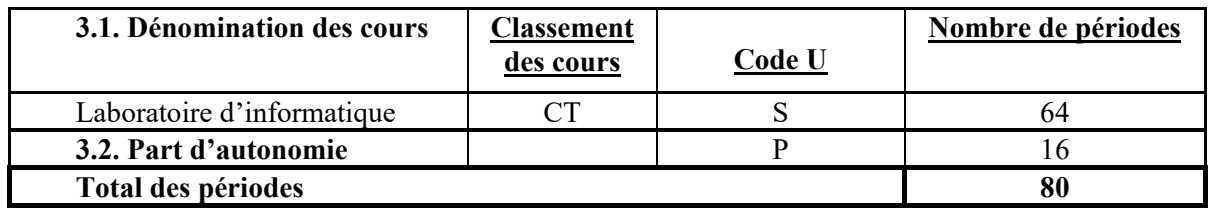

## **4. PROGRAMME**

*A partir d'un système informatique opérationnel et en utilisant les commandes appropriées,*

l'étudiant sera capable :

#### **Pour les notions générales :**

- ♦ d'utiliser les périphériques d'entrée et de sortie ;
- ♦ d'utiliser les fonctionnalités de base, notamment :
	- la gestion de l'arborescence des dossiers,
	- l'exécution de logiciels et l'utilisation de leur aide,
	- la reconnaissance des extensions et des types de fichiers,
	- la création de fichiers et leur gestion (enregistrement, copie, suppression, déplacement, …),
	- des accessoires (calculatrice, bloc-notes, …).

## **Pour l'utilisation d'Internet :**

- ♦ d'identifier les éléments constituant une adresse Internet ;
- ♦ d'accéder à des sites sur base de leur adresse ;
- ♦ d'utiliser ses fonctionnalités (hyperliens, outils de navigation, moteurs de recherche) ;
- ♦ de gérer les favoris et l'historique ;
- ♦ de sélectionner et copier des éléments (image, texte…).

#### **Pour l'utilisation d'un traitement de texte**

- ♦ d'identifier l'environnement (rubans, fenêtre, barres, mode d'affichage, règles…) ;
- ♦ de créer et de manipuler un texte (mise en forme des caractères et paragraphes, déplacement, …) ;
- ♦ de mettre en page un document (marges, saut de page, numérotation automatique des pages, notes de bas de page, en-tête et pied de page, …) ;
- ♦ d'insérer des images et des tableaux en sélectionnant l'habillage texte adéquat ;
- ♦ d'insérer une table des matières automatique ;
- ♦ d'enregistrer un document et paramétrer son impression.

#### **Pour l'utilisation d'un tableur**

- ♦ d'identifier l'environnement (rubans, fenêtre, classeur, feuilles, barres…) ;
- ♦ de manipuler des données (types de données, encodage, mises en forme, copie, déplacement, suppression) ;
- ♦ de copier le contenu de cellules en appliquant la notion de référence relativeou de référence absolue ;
- ♦ de créer et de manipuler feuilles et classeurs (organisation, enregistrement, définition de noms) ;
- ♦ de créer des formules incluant des fonctions prédéfinies dans le logiciel ;
- ♦ de représenter des résultats sous forme graphique ;
- ♦ d'enregistrer des données ou des graphiques et de paramétrer leur impression.

#### **Pour l'utilisation d'un logiciel de présentation**

- ♦ d'identifier l'environnement (rubans, fenêtre, présentation, diapositive, barres…) ;
- ♦ de créer et de mettre en forme un ensemble de diapositives afin de réaliser une présentation en tenant compte des facteurs influençant la communication :
- ♦ d'animer des objets (tableaux, graphiques, images…) ;
- ♦ d'insérer des transitions ;
- ♦ d'enregistrer un diaporama et de paramétrer son impression.

## **5. ACQUIS D'APPRENTISSAGE**

#### **Pour atteindre le seuil de réussite**, l'étudiant sera capable :

*à partir d'un système informatique opérationnel et des logiciels adéquats et en utilisant les commandes appropriées,*

- ♦ de rechercher et de récupérer des informations sur Internet en utilisant des critères adaptés ;
- ♦ d'éditer et de mettre en forme un document en y ajoutant des éléments externes (texte, image, tableau) ;
- ♦ de traiter des données et d'en présenter les résultats ;
- ♦ de créer une présentation homogène de trois diapositives ;
- ♦ d'enregistrer et d'imprimer un document en tout ou en partie.

Pour la détermination du **degré de maîtrise,** il sera tenu compte des critères suivants :

- $\bullet$  le choix des techniques ;
- ♦ le respect du temps alloué.

#### **6. CHARGE(S) DE COURS**

Le chargé de cours sera un enseignant.

## **7. CONSTITUTION DES GROUPES OU REGROUPEMENT**

Il est recommandé de ne pas avoir plus de deux étudiants par poste de travail.